## دوره پايه آموزش DevOps با استفاده از Azure DevOps Server RC2 – Level 100

Published: March 7, 2019 Course Title: Azure DevOps Server –Level 100 Audiences: Developers, Software Architects, IT Managers Prerequisites: Minimum 3 Year Software Development Experience, Basic Agile Methodologies Knowledge Technology: Visual Studio 2017 update 6, Azure DevOps Server RC2 Course Hours: 62 Hour Author: Ali Azhdari Provided by: www.ALM-DEVOPS.COM

Hardware & Software Requirements

Every Student Need 1 PC For Himself

#### Software Requirements:

Azure DevOps Server: Active Directory Domain, Domain Controller, SQL Server 2017 Enterprise With SSRS, IIS With All .Net Features Installed, Azure DevOps Server RC 2, Chrome Browser Azure DevOps Build Server: Visual Studio 2017 update 6 or later, Chrome Browser **Every Student PC:** Visual Studio 2017 update 6 or Later with Specific Installation config, Access to Sql Server 2017 Enterprise Instance, IIS, Chrome Browser, VSCode 1.31.1 Hardware Requirements: Azure DevOps Server: Core I7 2.0 GHz, 6 GB RAM, 100 GB Hard Disk (C: 50GB – D: 50GB) Azure DevOps Build Server: Core I7 2.0 GHz, 6 GB RAM, 100 GB Hard Disk (C: 50GB – D: 50GB) **Every Student PC: Hardware Support Software Requirements** 

#### مدت دوره 62: ساعت

پيش نياز :حداقل ٣ سال سابقه توسعه نرم افزار، آشنايي با روش هاي چابك مديريت پروژه هاي نرم افزاري مخاطب :توسعه دهندگان نرم افزار، مديران تيم هاي توسعه نرم افزار اهداف دوره : آموزش مفاهيم ALM و DevOps و يادگيري مفاهيم و ابزارهاي موجود در پلتفرم مايكروسافت براي پياده سازي آنها مولف: علي اژدري

ار ائه دهنده: www.ALM-DEVOPS.COM

در سال های اخیر در بخش فرآیند تولید و نگهداری نرم افزار تغییرات زیادی صورت گرفته، در گذشته مایکروسافت در بازه زمانی بیشتر از یکسال اقدام به ارائه نسخه جدیدی از محصولات خود می کرد ولی در حال حاضر این نرم افزارها هر ۳ ماه یکبار به روز می شوند، نرم افزارهای این شرکت ایمن تر شده و تعداد خطاهای آنها نیز کاهش یافته. تمام این تغییرات به علت تغییر رویکرد این شرکت در فرآیند تولید و نگهداری نرم افزار است.

# WATFRFALL

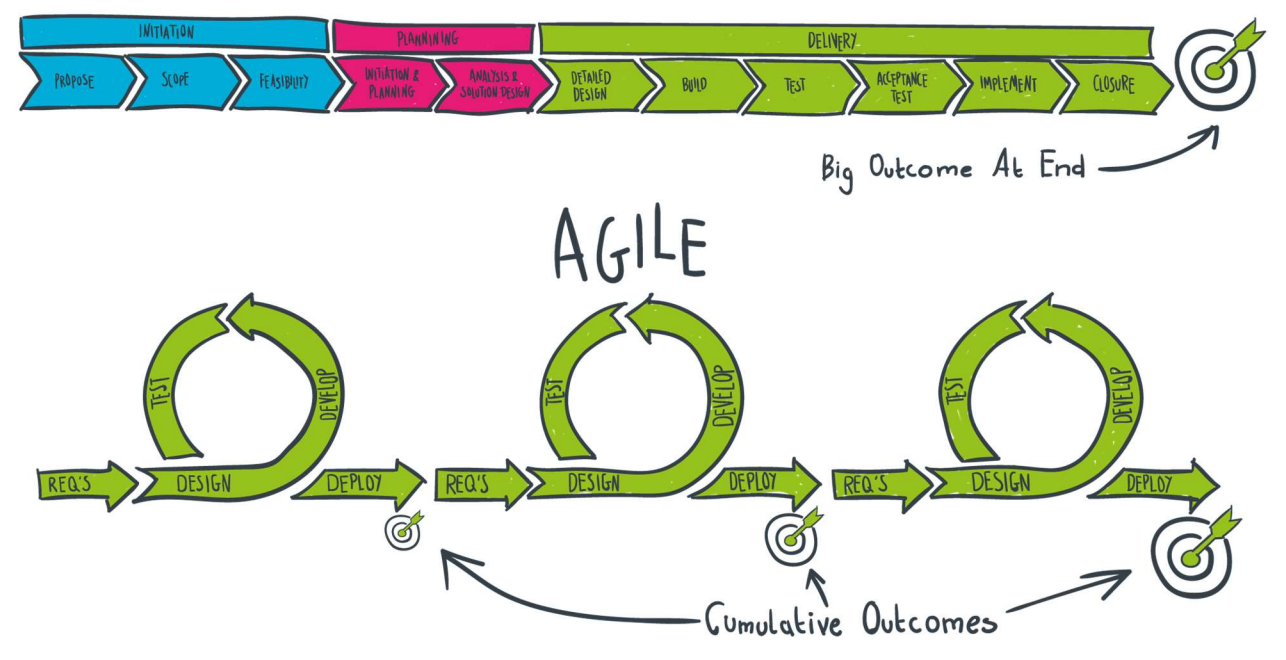

Microsoft, Amazon, Twitter, Atlassian, Gitlab, BMW, Jaguar, حواب تغییراتی از این قبیل در شرکت هایی مثل Verizon, Adidas, Spacex, Lockheed Martin, Boeing, Airbus, Tesla و تعدادبسيار زياد ديگري از شركتها، استفاده از روش های نوین توسعه و نگهداری نرم افزار مثل ALM و یا DevOps است.

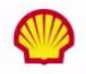

66 Instead of telling people to wait for 6 months for a new feature, we can give it to them in a few weeks...Our 2800 worldwide developers can use the same backlog, user stories and tests whether they're on Windows or Linux... building for iOS or Android.<sup>33</sup>

## **«Columbia**

"Microsoft made it really easy to break outside the silos... and tie the DevOps process into the fulfilment of business process. Without the tools that we have today, we would not be successful. 33

## accenture

**"** Speed is gained in moving to the PaaS offering of Azure DevOps. PaaS provides regularly released features and a futureproof capability, eliminating the need for Accenture to maintain infrastructure and go through upgrade cycles.<sup>33</sup>

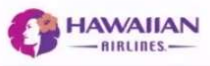

<sup>66</sup> Branches sync 500 percent faster. Builds are 400 percent faster, with the typically six-hour process reduced to 90 minutes. We (now have) a highly streamlined process that operates with a few button clicks-and one-button deployment.<sup>33</sup>

با استفاده از اين روش ها خط توليد نرم افزار مثل خط توليد شركت هاي بزرگ خودرو سازي شد و فرآيندهايي كه در آنها توانايي خودكار سازي وجود داشت توسط رايانه ها انجام گرفت در نتيجه نيروي انساني سازمان زمان بيشتري براي انجام وظايف مهم تر كسب كرد به عنوان مثال محصولات شركت مايكروسافت قبل از سال ٢٠١٣ تقريبا داراي Test Unit نبودند ولي با شروع اعمال تغييرات در اين سازمان، زمان كافي براي ايجاد Test Unit در نظر گرفته شد تا استاندارد توليد نرم افزار در اين شركت ارتقا يابد، در Twitter در هر شبانه روز بيش از ٢٤ بار سرويس اين شركت Publish شد، در آمازون پس از طي فرآيندي مشخص، كد نوشته شده براي هر سرويس Publish شد. هر چه سيستم هاي نرم افزاري پيچيده تر شدند نياز به ساختارهايي براي مديريت جامع آنها و حذف انسان از فرآيندها قابل خودكار سازي بيشتر احساس شد.

نتيجه پياده سازي DevOps در شركتي مثل مايكروسافت به قرار زير است:

- تيم مايكروسافت شامل 80,000 نيروي مهندسي است
	- 2 ميليون كاميت Git در ماه
		- 4.4 ميليون Build در ماه
	- اجراي 500 ميليون تست در ماه
	- 372 هزار request pull در ماه
	- روز در work item/task/issue مشاهده ميليون 5
- 500 هزار به روز رساني issue/task/item work در روز
	- 78 هزار Deployment در روز

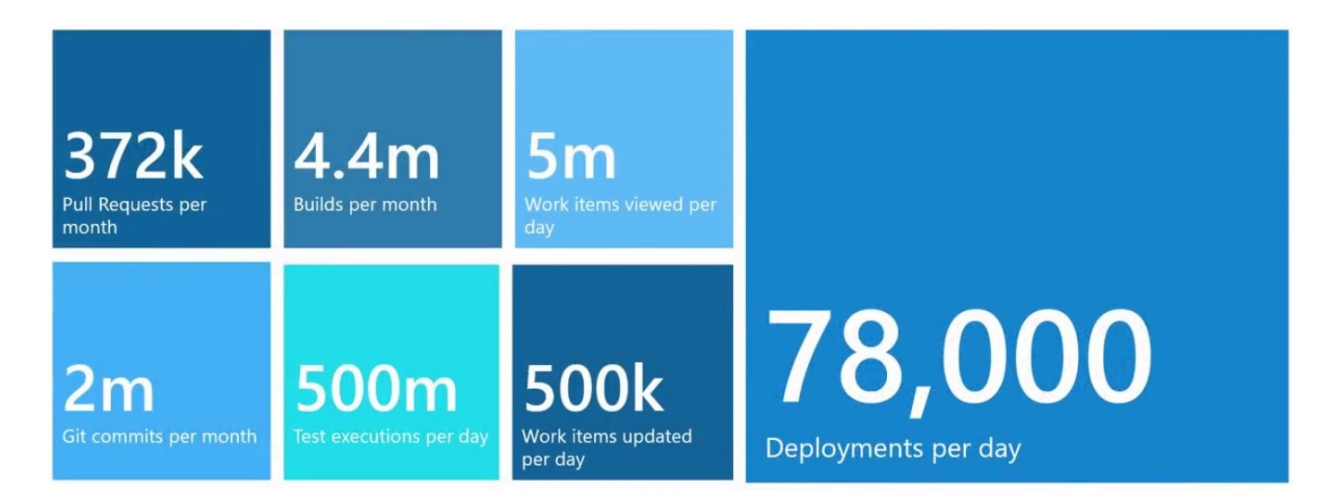

اعداد بالا نمايانگر ابعاد بهينه سازي فرآيندها در زمان و هزينه و كيفيت محصولات تيم هاي مختلف مايكروسافت است. بدون وجود چنين فرآيندهايي شركت هاي خودروسازي مثل jaguar ,Tesla امكان توليد خودروهاي خودران را نخواهند داشت، شركت هاي فعال در حوزه هوا/فضا مثل Spacex, Lockheed Martin, Boeing امكان توليد محصولات خودران با دقتي باور نكردني را نخواهند داشت.

در ايران در سال هاي اخير شاهد رشد راهكارهاي نرم افزاري از نظر ابعاد و پيچيدگي در تمام حوزه هاي تجاري بوده ايم و حضور استارت آپ هاي متعدد با دغدغه هايي جديد نيز بر پيچيدگي ها افزوده است ، تعداد نيروهاي فني حاضر در پروژه با تخصص هاي متفاوت، تعداد كاربران نهايي بالا، پيچيدگي فني و تجاري و دوركاري بعضي از افراد تيم. با گذشت زمان با توجه به اينكه راهكاري هايي كه تاكنون در اكثر شركت ها و استارت آپ ها جهت توليد و نگهداري محصولات استفاده شده باعث راندمان پايين و مشكلات متعددي شده، تغيير شرايط جاري براي اين تيم ها امري اجتناب ناپذير و پياده سازي روشي جهت توليد و نگهداري صحيح اين محصولات جزء دغدغه هاي اصلي اين تيم ها شده است.

در اين دوره شما با مفاهيم توليد و نگهداري نرم افزار و راهكارها و ابزارهاي شركت مايكروسافت در اين زمينه جهت مديريت هر گونه زبان Language Any و هرگونه زيرساختي Platform Any آشنا مي شويد.

طبق گزارشات Gartner رهبران فعال در حوزه ALM و tools planning agile Enterprise شركت مايكروسافت و اطلسيان هستند.

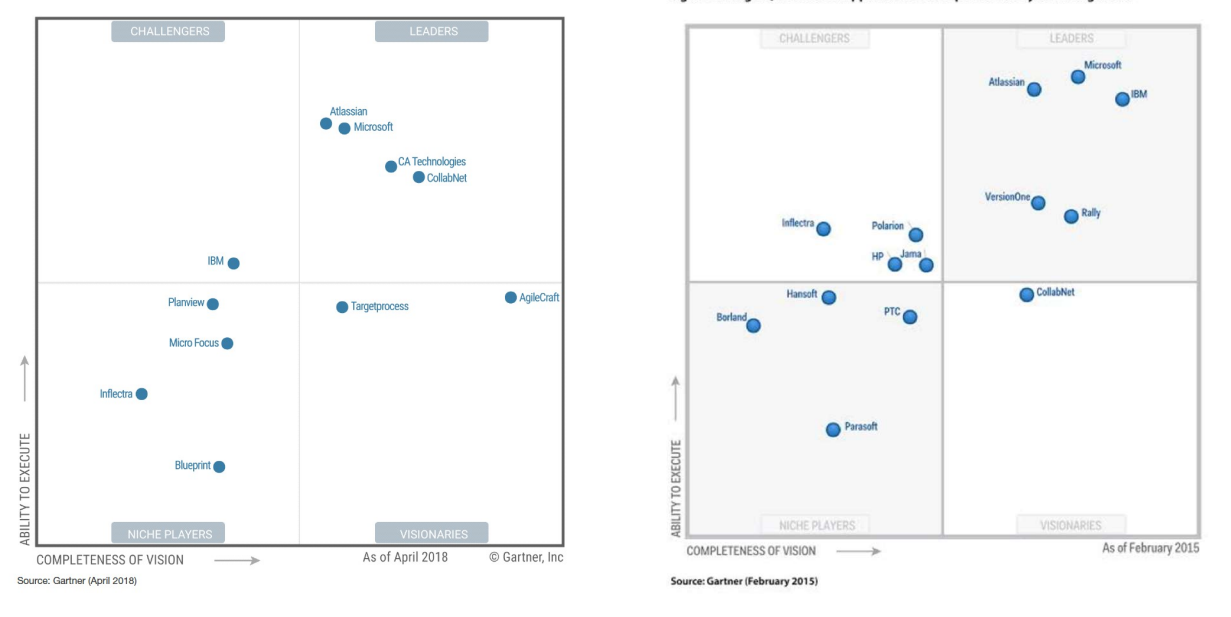

Figure 1. Magic Quadrant for Application Development Life Cycle Management

در اين دوره شما با مفاهيم ALM و DevOps آشنا شده و پياده سازي آنها را با DevOps Azure فراخواهيد گرفت.

### توجه: با توجه به پيچيدگي و حجم بالاي موجود در ابزارهاي حوزه DevOps، دوره جاري در سطح پايه يا 100 بوده و در اين دوره به پيچيدگي هاي پياده سازي DevOps با زير سيستم هاي مختلف نخواهيم پرداخت و اين موارد در نسخه هاي 200 و 300 اين دوره ارائه خواهند شد.

#### در انتهاي اين دوره دانشجويان قادر خواهند بود:

- دانشجو مي تواند مزايا و معايب و دليل نياز سازمان ها به DevOps/ALM را توضيح دهد.
	- دانشجو تمام ابعاد راهكار مايكروسافت درباره ALM را فرا خواهد گرفت.
		- دانشجو با مفاهيم ALM و DevOps آشنا خواهد شد.
	- دانشجو نصب و پيكربندي Server DevOps Azure را فرا خواهد گرفت.
- دانشجو توانايي استفاده از ابزارهاي ارائه شده در قالب هايCMMI ، Agile، Scrumبراي مديريت پروژه هاي نرم افزاري را به شكل كامل فرا خواهد گرفت.
- دانشجو توانايي ايجاد و مديريت سيستم كنترل نسخه كدها به دو روش متمركز و توزيع شده را كسب خواهد كرد.
- آشنايي با انواع تست ها و نحوه چيدمان آنها در نقشه هاي تست و استفاده از ابزارهاي مايكروسافت براي مديريت آنها ( توضيح انواع تست ها و پياده سازي آنها خود در دوره ايي جداگانه بررسي خواهند شد، در اين دوره دانشجو با تست ها آشنا شده و اهميت آنها را به شكل عملي در پروسه توليد نرم افزار مشاهده خواهد كرد و با زيرساخت هاي موجود جهت مديريت و اجراي خودكار آنها به شكل عملي آشنا خواهد شد )
	- دانشجو ايجاد ساختار Integration Continuous را فرا خواهد گرفت.
	- آشنايي با ساختار Automation Release و ايجاد Delivery Continuous براي انتشار پروژه ها آشنا خواهد شد.
- دانشجو علت نياز به فرآيند "مشاهده و يادگيري" در توليد نرم افزار را فرا خواهد گرفت و با ابزار Azure Microsoft Insight Applicationآشنا خواهد شد ( به دليل پيچيدگي در خريد اين سرويس در ايران سعي خواهد شد حد الامكان اين بخش به شكل عملي براي تمام دانشجويان اجرا گردد )
	- دانشجو توانايي ايجاد ساختار درختي و كنترل امنيت در تمام پروسه توليد نرم افزار را خواهد داشت.
		- دانشجو توانايي ايجاد و استفاده از Package Nuget ها را خواهد داشت.
- يادگيري ساختار هاي موجود ايجاد Branch در TFVC و توانايي Branch Merge ها و تشخيص اينكه آيا بايد از روش جايگزين Toggle Feature به جاي Branch استفاده شود يا خير.
	- يادگيري ساختارهاي ايجاد برنچ درGit
	- دانشجو توانايي استفاده از Place Market Studio Visual را كسب مي كند.
- دانشجو معماري و روش كار كردن با ورژن كنترل Git با استفاده از 6 update 2017 studio visual و VSCode را فرا خواهد گرفت(توجه كنيد آموزش كامل روش استفاده از ورژن كنترل git به علت حجم بالاي موارد در دوره ايي جداگانه مي باشد).

جهت کسب اطلاعات بیشتر و یا پیش ثبت نام در این دوره با ارسال ایمیل حاوی نام و نام خانوادگی و شماره تلفن همراه خود به ایمیل A.AzhdariALM@gmail.com اقدام نمایید.

ཬفصل های این دوره به ح زیر می باشند.

#### Chapter 1 – ALM/DevOps – 1H

What Is Application Lifecycle Management (ALM) Aspects Of The ALM Process ۴ Ways Of looking At ALM (SDLC View, The Service Management or Operations View, The Application Portfolio Management View, The Unified View) ۳ Pillars Of Traditional ALM (Traceability, Automation of High-Level Processes, Visibility into the Progress of Development Efforts) A Brief History of ALM Tools and Concepts (ALM1, ALM2, ALM2+)

Azure DevOps Architecture Overview Installation Consideration ( Basic Requirements, Installation Check List, Accounts & Permissions, Supporting OS ) New Install (Which Wizard to Use) Upgrades (upgrade paths, Backups) Installation Experience Managing Collections ( What Are They, Setting Up And Managing Team Project Collections ) Managing Team Projects ( Overview, Setting Up Team Projects )

#### Chapter 3 – Azure DevOps Overview – 2H

Azure DevOps overview (Azure DevOps, Process Template, Azure DevOps Web Access, Microsoft Office, Integrated Development Environment (IDE) Integration) Traceability ( Work Items, Configuration Management ) Visibility Collaboration Difference Between Azure DevOps Server and Azure DevOps Services

#### Chapter 4 – Managing Team Project Collections/Organization & Team Projects & Teams – 3H

Collection Naming Convention Setting Up and Managing Team Project Collections Managing Team Projects Managing Teams Team Projects and Version Control

#### Chapter 5 –DevOps Foundation – 4H

What is DevOps DevOps core values – CAMS DevOps Principles – the 3 ways DevOps 5 key methodology 10 practices for DevOps success DevOps Tools, Communication & Collaboration DevOps building blocks Basics of configuration management orchestration Continuous Integration best practices Continuous Delivery 5 practices

New navigation system explained Azure DevOps home page Team project home page Explain Overview menu Explain Board menu Explain Repos menu Explain Pipelines menu Explain Test Plans menu Explain Artifacts menu

#### Chapter 7 – Version Control/Source Control with Azure DevOps Repos – 7H

Introduction to Version Control (Centralized VC VS Distributed VC) What is GIT Using GIT in Visual Studio 2017 update 6 (Clone, Commit & Push, Fetch, Pull, Branch, Pull Request) Using GIT in VSCode 1.31.1 with Azure Repos GIT Branching Strategy (Gitflow, GitHub Flow, Release Flow) What is Pull Request (PR) Create PR Flow From PBI Fork in Git Team Foundation Version Control ( Workspace, Check-In, Get-Latest, History, Shelveset & Suspending, Check-In Policy ) TFVC Branching & Merging TFVC Branching Strategies ( Branch by Release, Branch by Feature, … ) Embracing Code Reviews Migrate from TFVC To Git Best Practices Why it's better to choose GIT! Dependency Management

#### Chapter 8 – Agile Project Management Using Azure DevOps Boards – 5H

Intro To Scrum & Agile Concepts ( the Scrum Framework, Empirical Process Control, Complexity in Projects, What Scrum Is, Roles in Scrum, The Scrum Process, Definition of Done, Agile Requirements and Estimation, Kanban, How Agile Maps to ALM) Traceability ( Azure DevOps Work Item Tracking System, Work Items, Work Item Queries, Follow Work Item, Drive git development, work as a stakeholder) Process In Azure DevOps ( Agile, Scrum, CMMI, Kanban ) and how choose a process Workflow States Planning Your Releases ( Defining The Release Process, Versioning, Release Notes ) Building a Release Plan ( Structuring The Releases, Enabling Scalable Release Planning, Creating a

Release Backlog, Managing Dependencies, Creating Team Backlogs, Monitoring Release Process ) how define and manage Dashboards Delivery Plans How Product Managers Must use Azure DevOps How Program Managers Must Use Azure DevOps

#### Chapter 9 – Version Control For Database & Database Delivery Best Practices – 5H

Why DB Version Control? Database Delivery Best Practices Overview (State Based Approach, Migration Based Approach) SQL Server Data Tools (SSDT) Overview SSDT Architecture Using SSDT (Import DB Models) ReadGate Hybrid Approach & Shift Left ReadyRoll Architecture Deep dive into Redgate toolbelt for Database DevOps

#### Chapter 10 – PowerShell Basics – 1H

PowerShell **Cmdlets** Getting Output PowerShell Pipeline

#### Chapter 11 – Azure DevOps Pipelines Overview – 3H

Library explained Task Groups explained Deployment groups explained Builds explained Releases explained

#### Chapter 12 – Azure DevOps Pipelines – Builds – 6H

Key Principles (Keeping CI Builds Fast, Visualizing Build Status, Build Once and Versioning All Artifacts) Build Types Azure DevOps Build Architecture explained Setup Build Agents Setup Build Server Managing Builds

Build Tasks (MS Build, Unit Test, PowerShell Runner,… ) Builds Options Continuous Integration (CI) Predefined Build Variables Run & View Build Result Managing Build Artifacts Run Unit & Integration tests In Build Create Artifact for UI Tests and run them In Build Deployment Groups Define and use Task Groups what is Library and how use them Secure Files

#### Chapter 13 – Azure DevOps Releases – 5H

Release Architecture Release Agents Managing Releases Create Release Pipeline with Artifacts and Environments Managing Pipeline Environments Configuring Environments tasks Release variables and Options Continuous Delivery & Continuous Deployment Run UI Tests in Release

#### Chapter 14 – Azure DevOps Test Plans – 2H

Agile Testing Evolving Tests Test Management (Microsoft Test Manager-MTM, Test Hub) Planning The Tests ( Test Plan, Test Suits ) What Is Test Case? Running Manual Tests Working With Automated Tests Analyze Test Results Tests in Continuous Integration & Continuous Delivery

#### Chapter 15 – UI Test & Integration Test & Unit Test overview – 1H

**Overview** UI Test with Selenium Page Object Model (POM) Integration Tests Unit Tests

#### Chapter 16 – Azure DevOps Artifacts – 1H

What is Artifact repository Setup Artifact Repository What is Nuget Why Nuget Create Nuget Package Configure Nuget Repositories & Force Them to Visual Studio NPM Packages Maven Packages Gradle Packages

#### Chapter 17 – Monitor And Learn – 1H

Monitor and Learn In DevOps What Is Application Insight Enterprise Grade Distributed Online Analytics Platform (Overview)

#### Chapter 18 – Security – 2H

Planning Security in Azure DevOps Sub Systems (Collection level, project level, Area Level, Iteration Level, Version Control Level, Build Level, Release Level Team Web Access)

#### Chapter 19 – Work Item – 1H

Tools For Edit Work Item Templates How Change Work Item Templates

#### Chapter 20 – Wiki – 3H

Share Your project vision Create wiki for your project, add & edit wiki pages Markdown guidance Create Readme.md for your repo Publish code to a wiki Wiki dashboards and work items

## Chapter 21 - Visual studio market place - 1H

What is VS Market place how we can use it